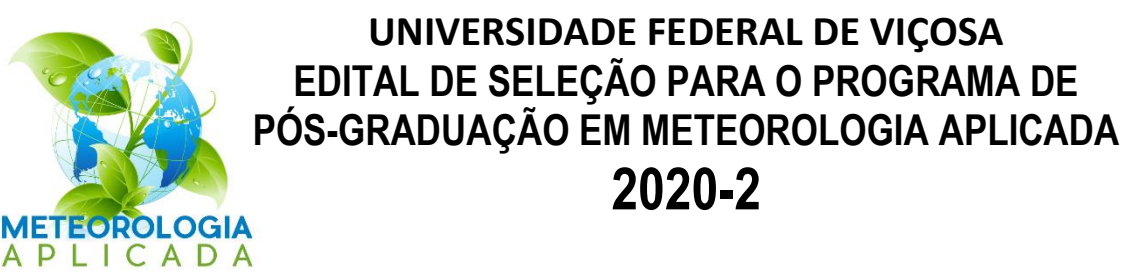

- 1. Estão abertas as inscrições para o Programa de Pós-Graduação em Meteorologia Aplicada da UFV, no período de **22 de julho a 13 de setembro de 2020**, com o objetivo de selecionar **5 candidatos** (quatro de Mestrado e um de Doutorado), sendo uma vaga de Mestrado destinada às ações afirmativas, de acordo com as áreas descritas nos itens 12 e 13 deste Edital. É de total responsabilidade dos candidatos a verificação constante das informações relacionadas ao processo seletivo por e-mail [\(met@ufv.br\)](mailto:met@ufv.br), telefone (whatsapp 98816-4050) e, ou, no *site* do Programa [\(www.posmet.ufv.br\)](http://www.posmet.ufv.br/).
- 2. Os candidatos estrangeiros serão submetidos às mesmas normas do edital do processo seletivo vigente, com exceção daqueles que pleitearem e obtiverem carta de aceitação antecipada para submissão de pedido de bolsa de estudos junto ao Programa de Estudantes-Convênio de Pós-Graduação (PEC-PG).
- 3. As inscrições no processo seletivo deverão ser realizadas, via internet, no *site* [https://www3.dti.ufv.br/ppg/sisppg-inscricao-pos/instrucoes-inscricao-candidato.](https://www3.dti.ufv.br/ppg/sisppg-inscricao-pos/instrucoes-inscricao-candidato) Todas as informações relativas ao processo de inscrição, incluindo documentação, pagamento e demais procedimentos, estão disponíveis no endereço mencionado.
- 4. O candidato interessado na isenção da taxa de inscrição no processo seletivo dos Programas de Pós-Graduação da Universidade Federal de Viçosa (UFV) deve atender ao item 3 do [Edital Geral da Pós-](http://www.ppg.ufv.br/wp-content/uploads/2012/08/Edital-Geral-da-Pós-Graduação-Processo-Seletivo-2020-I.pdf)Graduação – [Processo Seletivo 2020-I.](http://www.ppg.ufv.br/wp-content/uploads/2012/08/Edital-Geral-da-Pós-Graduação-Processo-Seletivo-2020-I.pdf) No caso específico do Programa de Pós-Graduação em Meteorologia Aplicada, o candidato deverá enviar, por e-mail [\(met@ufv.br\)](mailto:met@ufv.br), solicitação de isenção, anexando o comprovante de inscrição no Cadastro Único para Programas Sociais do Governo Federal.
- 5. Os candidatos às vagas abertas neste Edital deverão atender aos requisitos descritos nos itens 12 e 13 e serão selecionados pelos respectivos orientadores que estão ofertando as vagas.
- 6. O processo seletivo constará de prova de conhecimentos de Matemática, Física e Inglês, a ser realizada *online,* e avaliação de currículos, conforme disposto nos Anexos 1 e 2 deste Edital. A UFV e o Programa não se responsabilizam por falhas nos meios de comunicação, com exceção de problemas na rede da UFV no dia e no horário agendados para a realização da prova.
- 7. O currículo deverá ser apresentado no formato Lattes, acompanhado do modelo padronizado de avaliação (Anexo 3), constante deste Edital. O candidato deverá preencher o Anexo 3, de acordo com a pontuação estabelecida para a avaliação curricular do Anexo 2. Somente deverão ser comprovadas as atividades relacionadas no Anexo 3. As indicações dos documentos constantes do Anexo 3 deverão estar em conformidade com a documentação comprobatória. Toda a documentação deverá ser escaneada e inserida no sistema de inscrição. Os currículos que não estiverem acompanhados do Anexo 3 devidamente preenchido e pontuado não serão analisados. As pontuações serão conferidas pela Comissão Coordenadora.
- 8. A classificação no processo seletivo terá por base o somatório da pontuação dos itens avaliados no currículo e a nota obtida na prova de conhecimentos. O resultado da classificação será divulgado por e-mail e no *site* do Programa, de acordo com o calendário constante do Anexo 4. Após a divulgação do resultado, os candidatos que não concordarem com suas notas terão 24 (vinte e quatro) horas para se manifestarem e solicitarem revisão. Só serão aceitas revisões solicitadas pelos próprios candidatos.
- 9. Após a divulgação da classificação final revisada, os processos serão encaminhados aos orientadores para análise e manifestação de interesse pelos candidatos, com base no Plano de Trabalho proposto e no atendimento à exigência do perfil exigido na vaga ofertada.
- 10. A avaliação do Plano de Trabalho é eliminatória no processo seletivo. A proposta do Plano de Trabalho deverá ser apresentada de forma clara e objetiva e estar coerente com as linhas de pesquisa e com os temas descritos nos itens 12 e 13 deste Edital. A proposta deverá ter de 3 a 5 páginas, no máximo. A proposta terá avaliação objetiva feita pelo orientador responsável, sendo avaliada como apta ou não à vaga ofertada.
- 11. A seleção final será homologada pela Comissão Coordenadora do Programa e seguirá estritamente as normas estabelecidas neste Edital.
- 12. Para o MESTRADO, serão selecionados, no máximo, 4 (quatro) candidatos dentre os inscritos para as seguintes temáticas:
	- − CLIMA E USO DA TERRA (Gabrielle Ferreira Pires) *Eventos extremas e produtividade agrícola*. PERFIL: Um ano de experiência em programação em ambiente Linux e sistemas de informação geográfica.
	- − MUDANÇAS CLIMÁTICAS (Flávio Barbosa Justino) Estimativas de água no solo e sua relação com precipitação a partir de dados combinados e observações. PERFIL: Experiencia em tratamento de dados.
	- − MUDANÇAS CLIMÁTICAS (Flávio Barbosa Justino) Avaliação de eventos extremos e queimadas. PERFIL: Experiência em uso do R e desejável conhecimento em meteorologia/climatologia.
	- − MUDANÇAS CLIMÁTICAS (Jackson Martins Rodrigues) *Mudanças ambientais durante o Holoceno na Serra do Brigadeiro, Minas Gerais*. PERFIL: Conhecimentos básicos de ecologia, biogeografia e, ou, botânica.
- 13. Para o DOUTORADO, será selecionado, no máximo, 1 (um) candidato dentre os inscritos na seguinte temática:
	- − HIDROCLIMATOLOGIA (Marcos Heil Costa) *Previsibilidade do início da estação chuvosa em diversas regiões do Brasil*. PERFIL: Graduação em Meteorologia ou Engenharia Ambiental ou área similar voltada às ciências ambientais e Mestrado em Meteorologia ou Meteorologia Aplicada.
- 14. Não haverá obrigatoriedade de preenchimento das vagas oferecidas.
- 15. O Programa se compromete a conceder bolsa a todos os estudantes selecionados (aptos a recebê-la), assumindo a existência da atual disponibilidade de cotas das agências financiadoras. A concessão da bolsa implica tempo integral e dedicação exclusiva ao Programa e residência obrigatória em Viçosa, MG, salvo durante a realização da pesquisa em outro local.
- 16. Candidatos aprovados, cujo orientador forneça bolsa proveniente de projeto de pesquisa ou candidatos que consigam sua própria bolsa de estudos externa à cota do Programa, podem ingressar, independentemente da classificação, desde que a bolsa seja suficiente para toda a duração do curso.
- 17. Os resultados serão divulgados por e-mail e, ou, no *site* do Programa.
- 18. Possíveis recursos poderão ser solicitados de acordo com o que especifica e trata o Regimento de Pós-Graduação *Stricto Sensu* e o Regimento Geral da UFV. Não serão aceitos recursos por descumprimento das normas deste Edital por parte do candidato ou por falta de documentação comprobatória.
- 19. A inscrição do candidato implicará no conhecimento e aceitação das condições estabelecidas neste Edital e dos critérios de seleção específicos deste Programa, às quais não poderá alegar desconhecimento.
- 20. As inscrições que apresentarem erro de preenchimento ou ausência de documentação obrigatória não serão homologadas pelo Programa.
- 21. Os casos omissos serão analisados e deliberados pela Comissão Coordenadora do Programa.

Viçosa, MG, 21 de julho de 2020.

 $f$  -  $mB$ 

Prof. Flávio Barbosa Justino Coordenador do Programa de Pós-Graduação em Meteorologia Aplicada

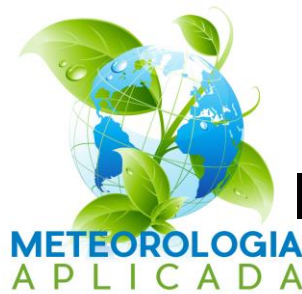

# **ANEXO 1**

# **Informações sobre a prova online**

## **INSTRUÇÕES**

A prova será realizada no ambiente do PVAnet da UFV, no endereço [https://www2.cead.ufv.br/sistemas/pvanet.](https://www2.cead.ufv.br/sistemas/pvanet)

Os candidatos serão previamente inseridos no PVAnet pela Secretária do Programa de Pós-Graduação em Meteorologia Aplicada. O login e a senha de acesso ao ambiente do PVAnet serão informados por e-mail.

O tutorial de utilização do sistema está disponibilizado no Anexo 5. Assim que for cadastrado no sistema, o candidato deverá acessá-lo e fazer o teste disponibilizado, a fim de evitar imprevistos no dia da realização da prova.

A prova consistirá de 18 questões de múltipla escolha de Matemática, Física e Inglês (6 questões de cada disciplina), com valor de 9 pontos no total. Este valor será somado ao valor obtido na avaliação do currículo para definir a ordem de classificação dos candidatos.

A prova terá início às 15 horas do dia 22 de setembro de 2020, com duração de 60 minutos, sendo encerrada exatamente às 16 horas, de acordo com o horário de Brasília, DF. Ao finalizar a prova, o acesso à avaliação será encerrado.

A UFV e o Programa não se responsabilizam por falhas nos meios de comunicação, com exceção de problemas na rede da UFV no dia e no horário agendados para a realização da prova.

# **TÓPICOS E REFERÊNCIAS DAS PROVAS**

### **MATEMÁTICA**

- 1. Trigonometria
- 2. Função linear, quadrática, exponencial e derivadas
- 3. Geometria plana e espacial
- 4. Progressão aritmética

#### FERREIRA, R.S. **Matemática aplicada às ciências agrárias: análise de dados e modelos**. Viçosa, MG: UFV, 1999. 333 p.

MUNEM, M.A.; FOULIS, D.J. **Cálculo**. Rio de Janeiro, RJ: Guanabara Dois, 1983. 682 p.

#### **FÍSICA**

- 1. Transformações básicas
- 2. Pressão e temperatura
- 3. Equações de Clapeyron
- 4. Mistura de gases
- 5. Massa específica

HALLIDAY, David; RESNICK, Robert; WALKER, Jearl. **Fundamentos de Física: gravitação, ondas e termodinâmica**. 10.ed. Rio de Janeiro, RJ: LTC, 2016. 324 p. (Fundamentos de Física, 2).

#### **INGLÊS**

1. Interpretação de texto científico

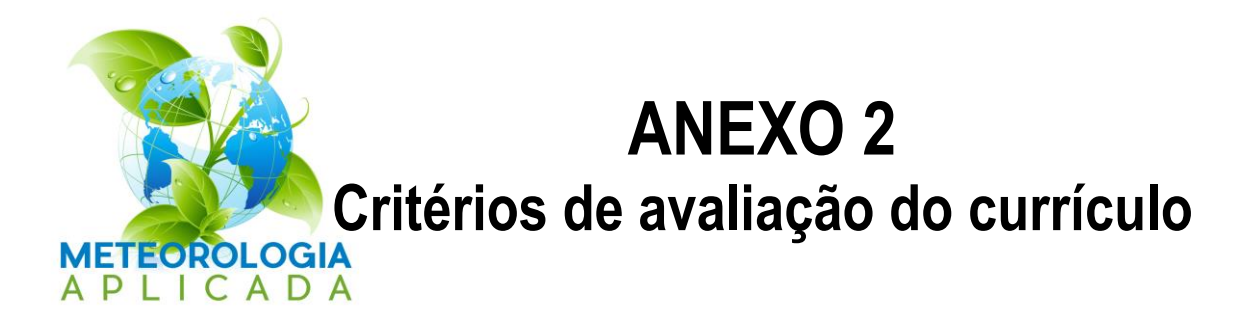

### **1. CURSO DE ESPECIALIZAÇÃO (0,5 ponto)**

Cursos de pós-graduação *Lato Sensu* na categoria "Especialização" (carga horária mínima de 360 horas). Independente do número de cursos de especialização, essa será a pontuação máxima para esse item.

### **2. HISTÓRICO ESCOLAR (3,5 pontos)**

Avaliado pelo coeficiente de rendimento acumulado (média ponderada pela nota e número de créditos de todas as disciplinas cursadas pelo estudante). Coeficiente igual ou menor a 65 pontos será avaliado como zero. Os coeficientes a partir de 65.1 serão pontuados de acordo com a tabela abaixo. Para o Doutorado, serão considerados os coeficientes da Graduação e do Mestrado (o coeficiente de rendimento acumulado será a média da soma dos dois).

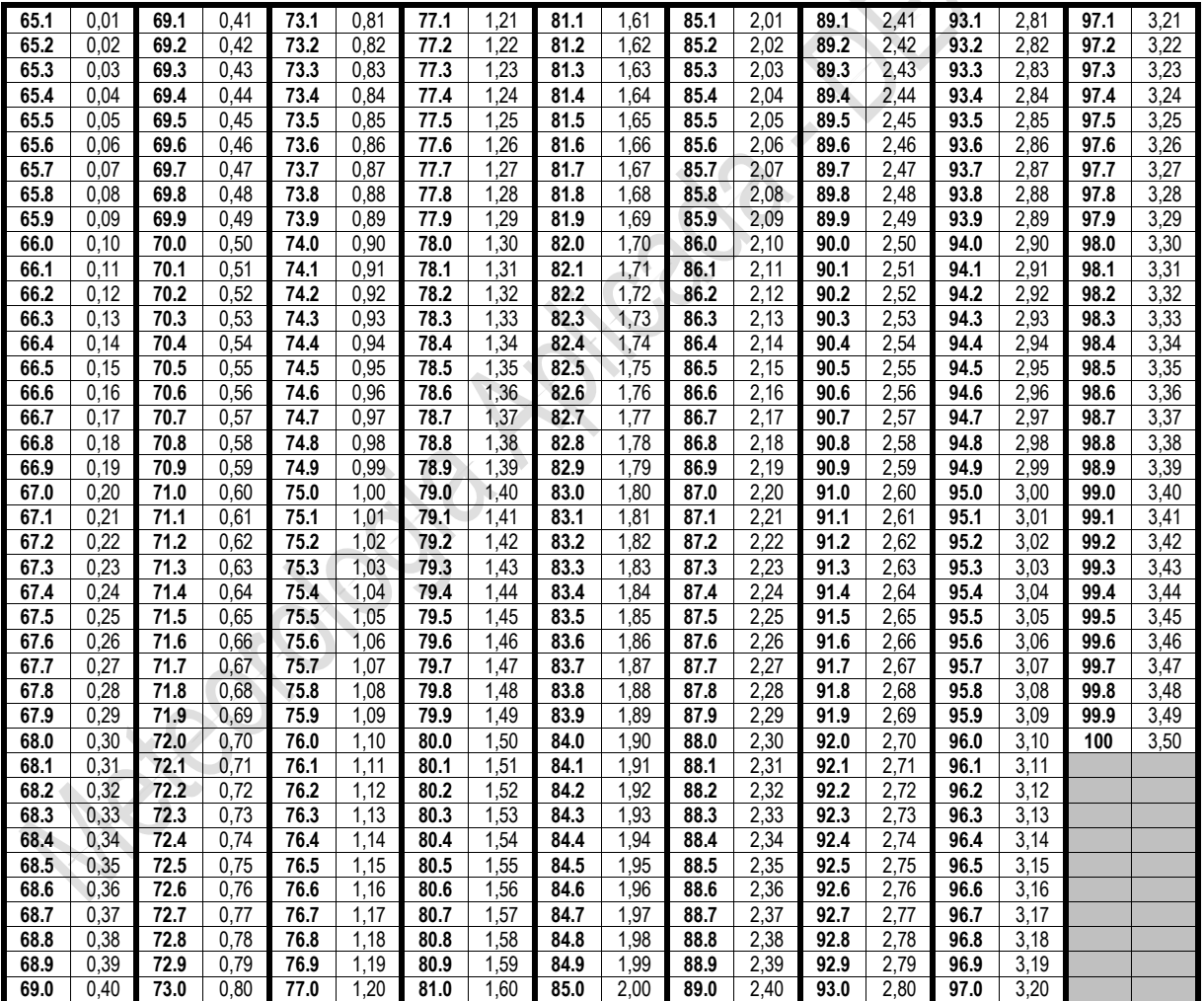

### **3. PUBLICAÇÃO (4 pontos)**

Serão avaliados somente trabalhos publicados nos últimos 5 anos. A pontuação desse item não poderá ultrapassar os 4 pontos. A avaliação da publicação é independente da ordem de autoria.

- Artigo em periódico: Cada artigo receberá pontuação igual ao valor mais recente do Fator de Impacto [\(Journal Citation Reports\)](http://admin-apps.webofknowledge.com/JCR/JCR?PointOfEntry=Home&SID=2BPP25KZYvacdrlc3nP) da revista/periódico onde o artigo foi publicado. Os artigos publicados em revistas com fator de impacto menor que 0,100 ou periódicos não elencados no [Journal Citation Reports](http://admin-apps.webofknowledge.com/JCR/JCR?PointOfEntry=Home&SID=2BPP25KZYvacdrlc3nP) receberão 0,1 ponto cada.
- Artigo em anais (10 artigos receberão pontuação igual a 0,1 ponto).
- Artigo de divulgação (10 artigos receberão pontuação igual a 0,1 ponto).
- Livro (2 pontos por livro).
- Capítulo de livro (0,2 ponto por capítulo).
- Apostila e cartilhas (0,1 ponto por trabalho).

### **4. EXPERIÊNCIA CIENTÍFICA (2 pontos)**

Nesse item serão contabilizadas as seguintes informações: bolsas de iniciação científica e, ou, tecnológica, estágio em pesquisa (com ou sem remuneração) e participação em projetos de pesquisa ou extensão.

Em todos os casos serão contabilizados, no máximo, 2 anos de experiência científica. Cada 6 meses de bolsa de iniciação científica ou tecnológica ou estágio remunerado em pesquisa terá o valor de 0,5 ponto. Cada 6 meses de atividades de pesquisa, sem remuneração, terá o valor de 0,25 ponto.

### **5. EXPERIÊNCIA PROFISSIONAL (0,5 ponto)**

Serão pontuadas atividades de docência (inclusive bolsas de iniciação à docência), monitoria na graduação (com ou sem remuneração), estágios em órgãos públicos e, ou, privados no Brasil (com ou sem remuneração), trabalhos de administração e gestão.

A pontuação máxima para experiência profissional será 0,5 ponto. Cada 12 meses de experiência profissional terá o valor de 0,3 ponto.

### **6. PRÊMIOS E DISTINÇÕES (0,5 ponto)**

Contempla prêmios profissionais/acadêmicos e distinções na área acadêmica (graduação sanduíche e, ou, estágio no exterior), sendo 0,5 ponto o teto máximo para este item, independente do número de atividades.

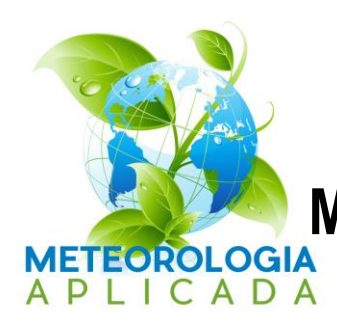

# **ANEXO 3 Modelo padronizado de avaliação**

# **JOÃO DA SILVA**

**LINHA DE PESQUISA/ORIENTADOR:** MUDANÇAS CLIMÁTICAS (Jackson Martins Rodrigues)

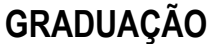

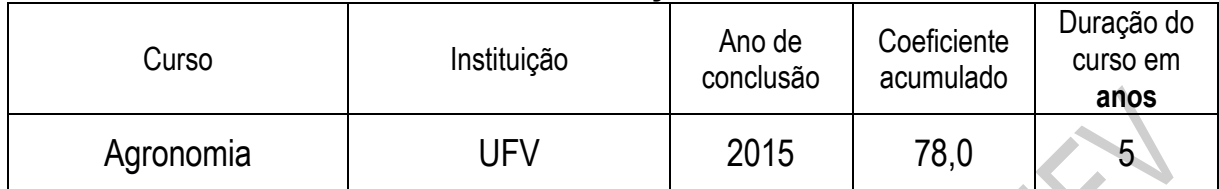

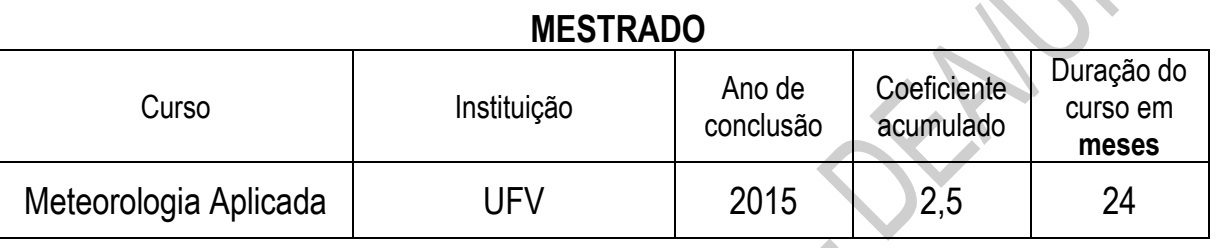

# **AVALIAÇÃO DO CURRÍCULO**

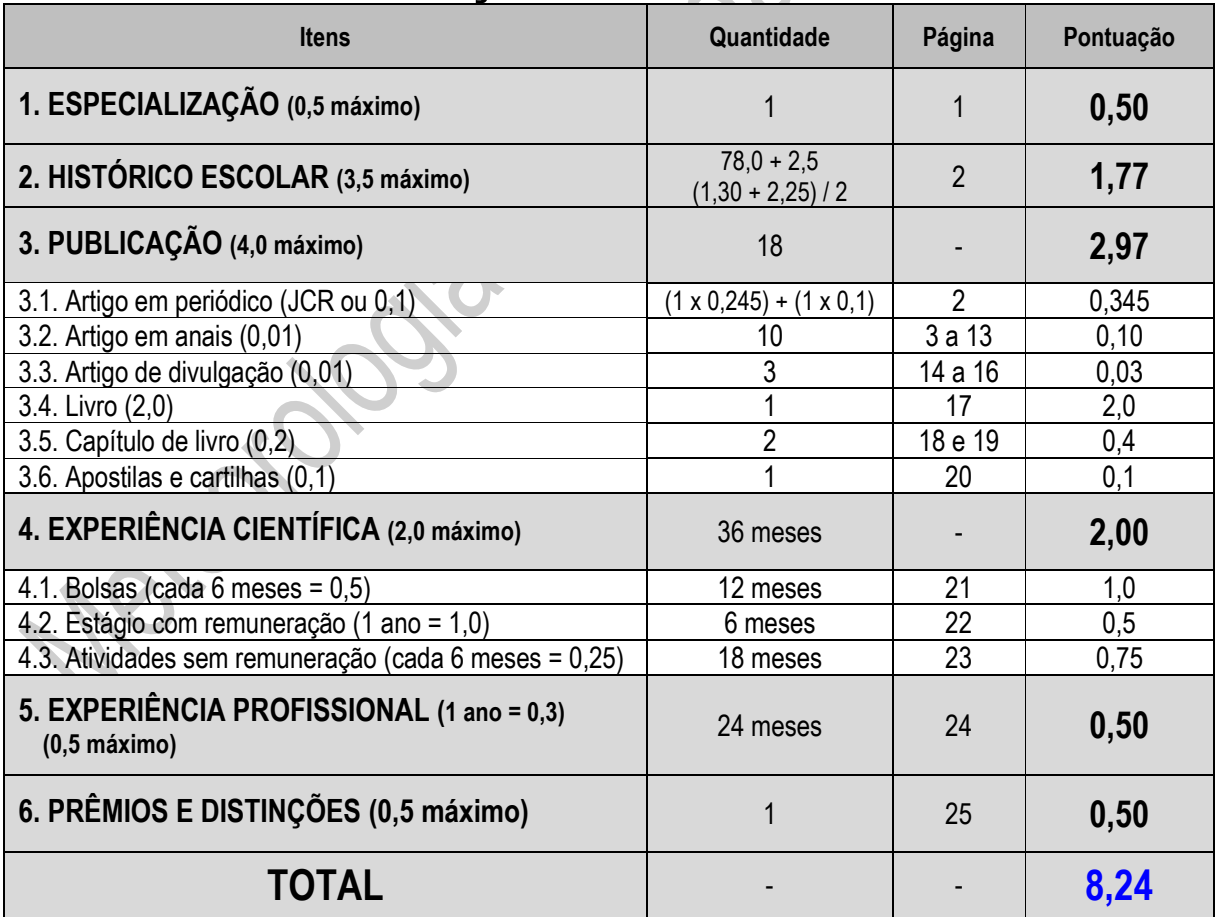

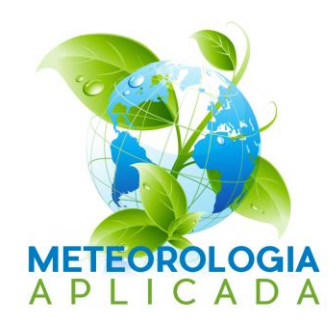

# **ANEXO 4**

# **Calendário do processo seletivo**

## **INSCRIÇÃO**

Período: 22 de julho a 13 de setembro de 2020. Local: <https://www3.dti.ufv.br/ppg/sisppg-inscricao-pos/instrucoes-inscricao-candidato>

# **AVALIAÇÃO DOS CURRÍCULOS**

Período: 14 a 21 de setembro de 2020.

## **PROVA ONLINE**

Data: 22 de setembro de 2020, terça-feira, às 15 horas (horário oficial de Brasília,

DF).

Local: <https://www2.cead.ufv.br/sistemas/pvanet>

Observação: A UFV e o Programa não se responsabilizam por falhas nos meios de comunicação.

## **RESULTADO DA CLASSIFICAÇÃO INICIAL**

Data: Até o dia 25 de setembro de 2020. Local: e-mail e disponível em [www.posmet.ufv.br](http://www.posmet.ufv.br/)

### **RECURSOS**

Período: Até 24 horas após a divulgação do resultado da classificação inicial.

# **SELEÇÃO DOS CANDIDATOS PELOS ORIENTADORES**

Período: 28 de setembro a 02 de outubro de 2020.

### **RESULTADO FINAL**

Data: Até o dia 08 de outubro de 2020. Local: e-mail e disponível em [www.posmet.ufv.br](http://www.posmet.ufv.br/)

## **CONFIRMAÇÃO**

Período: Até o dia 23 de outubro de 2020.

Observação: Os candidatos selecionados, ao receber o comunicado oficial de sua seleção a ser enviado pelo Programa, deverão confirmar sua intenção de fazer o curso no sistema de inscrição e por e-mail.

# **MATRÍCULA**

01 de novembro de 2020.

# **INÍCIO DAS AULAS**

09 de novembro de 2020.

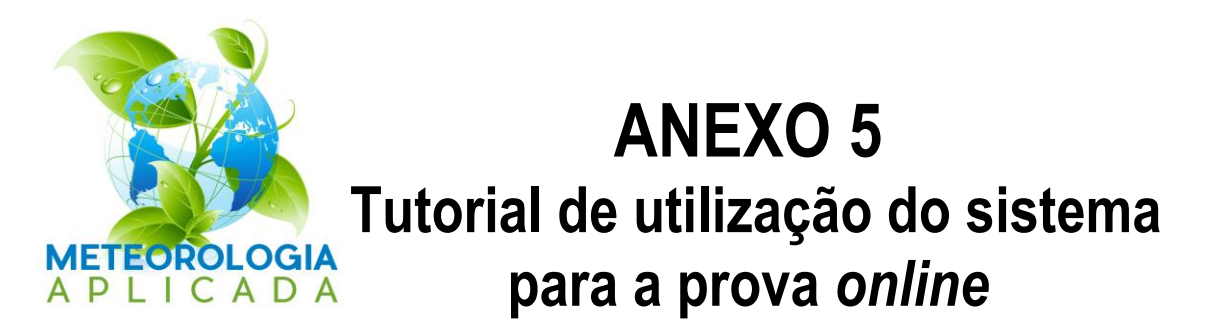

Acesse o site [https://www2.cead.ufv.br/sistemas/pvanet,](https://www2.cead.ufv.br/sistemas/pvanet) conforme Figura 1. A matrícula para acesso ao Sistema será informada pela Secretaria do Programa, após a inscrição no processo seletivo. Portanto, é importante que os candidatos acessem o sistema antes da data da prova para evitar imprevistos.

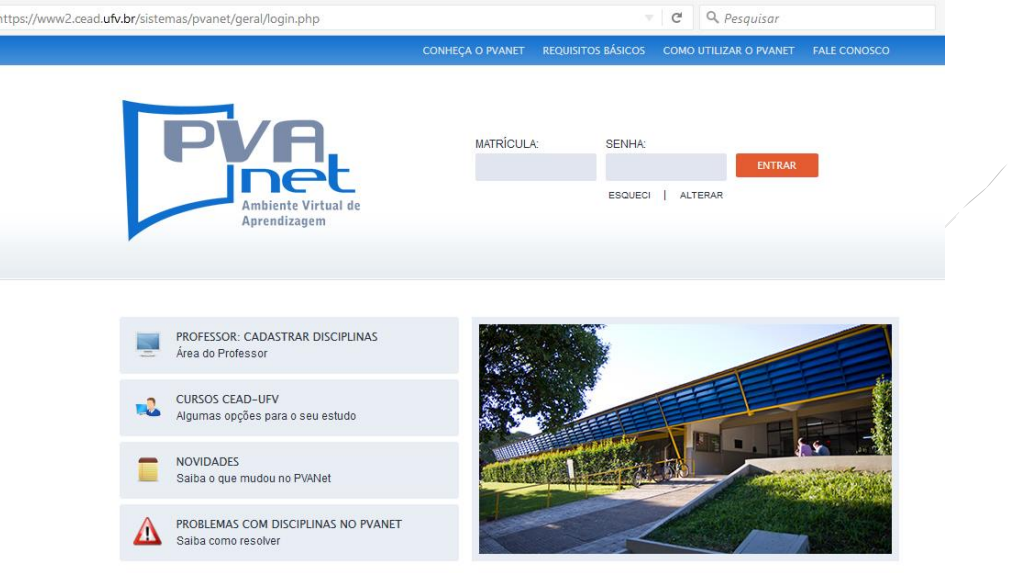

Figura 1 – Tela principal do PVAnet.

Após a entrada, você terá acesso à tela abaixo (Figura 2) com informações pessoais, data e horário do sistema e o link para o processo seletivo. Caso esteja acessando fora do horário programado para a prova, nenhuma informação aparecerá em Atividades Programadas, ou seja, não tem nenhuma avaliação disponível no momento.

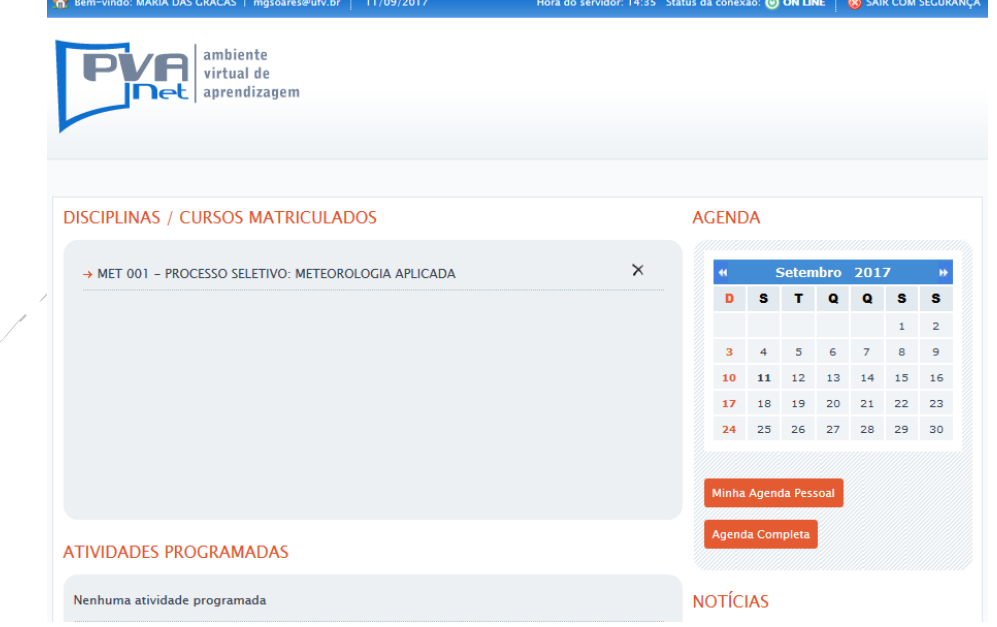

Figura 2 – Tela de acesso ao Processo Seletivo sem atividade programada.

Caso esteja dentro do período agendado para a prova, aparecerá em Atividades Programadas a lista de avaliações, conforme demonstrado na Figura 3. Nesta tela, clique no link "MET 001 – Processo Seletivo: Meteorologia Aplicada".

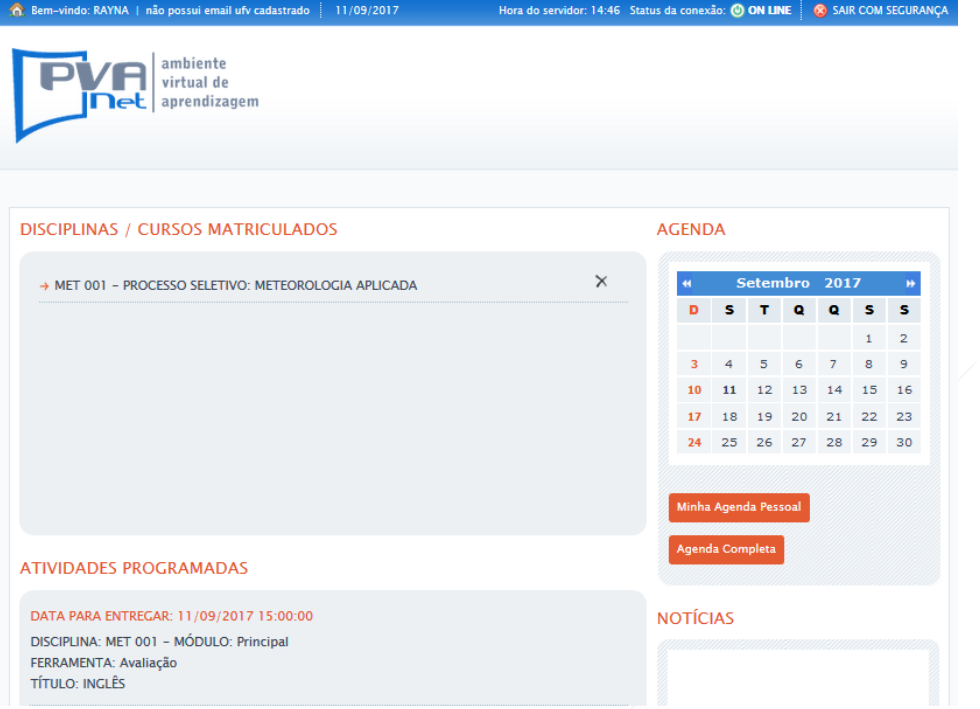

Figura 3 – Tela de acesso ao Processo Seletivo com atividade programada.

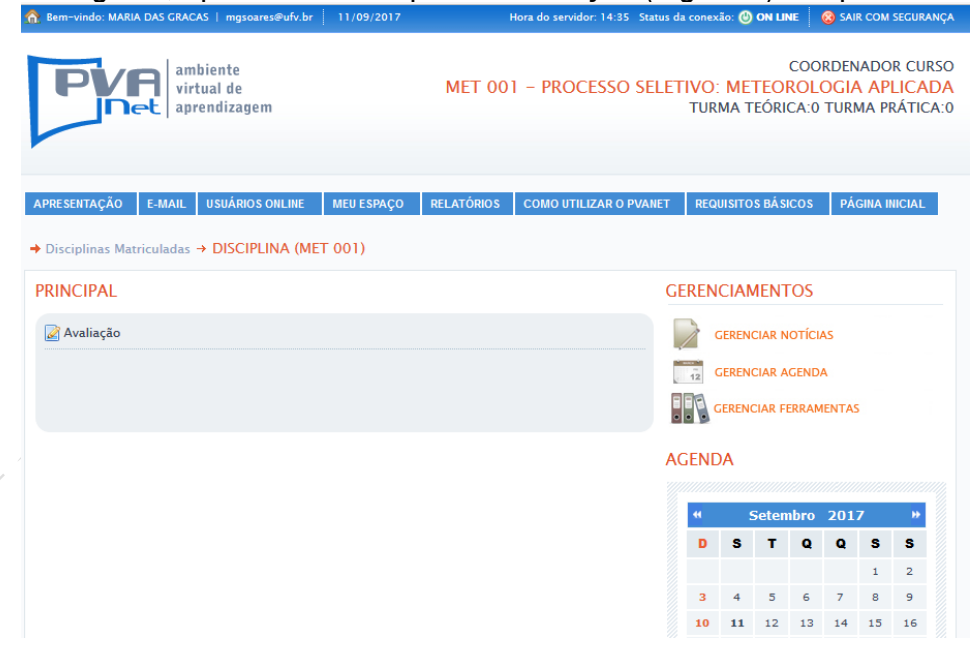

Em seguida, aparecerá o link para a avaliação (Figura 4). Clique no link.

Figura 4 – Tela de acesso à entrada para a avaliação *online*.

Clicando em avaliação, aparecerá o link para resolver a prova. Clique em RESOLVER AVALIAÇÃO para ter acesso à prova (Figura 5).

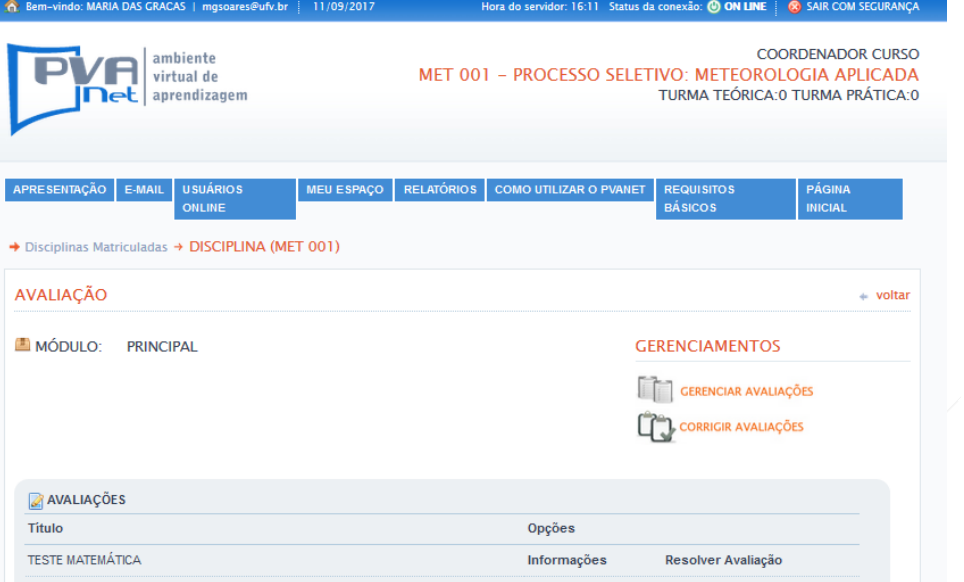

Figura 5 – Tela de acesso à resolução da prova *online*.

Na Figura 6 é apresentada a prova a ser resolvida. Ao final da resolução, clicar em "Finalizar avaliação". Ao finalizar a prova, o acesso à avaliação será encerrado.

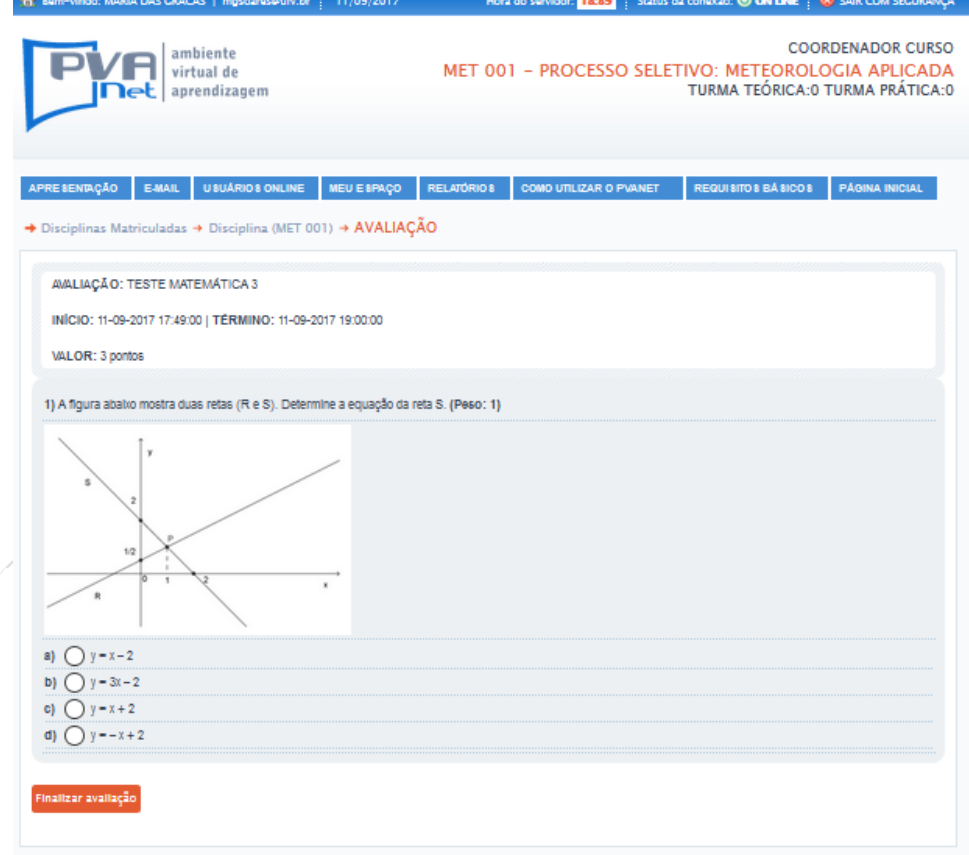

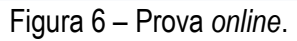

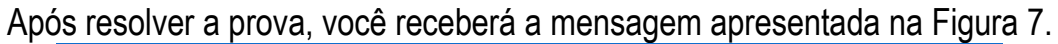

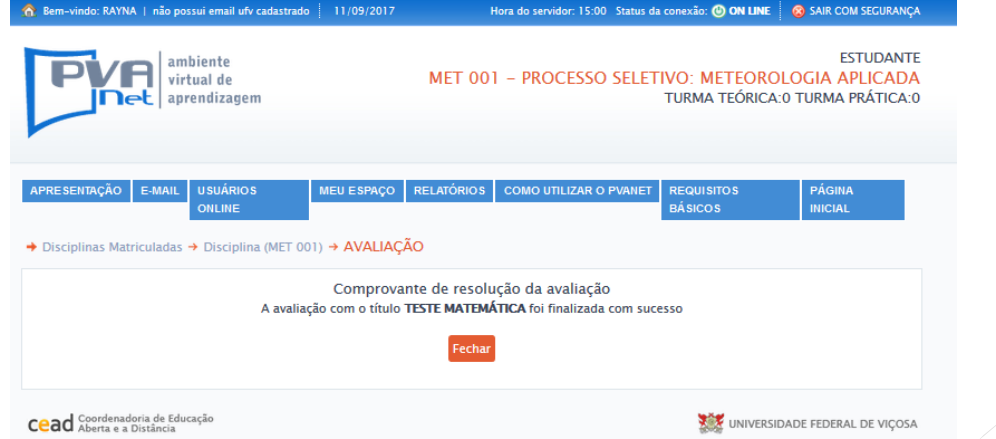

Figura 7 – Mensagem de finalização da prova e disponibilização do comprovante de resolução, sem correção e sem gabarito.

Em seguida você poderá acessar a tela apresentada na Figura 8 e visualizar o comprovante de resolução da prova, clicando em "Comprovante de avaliação".

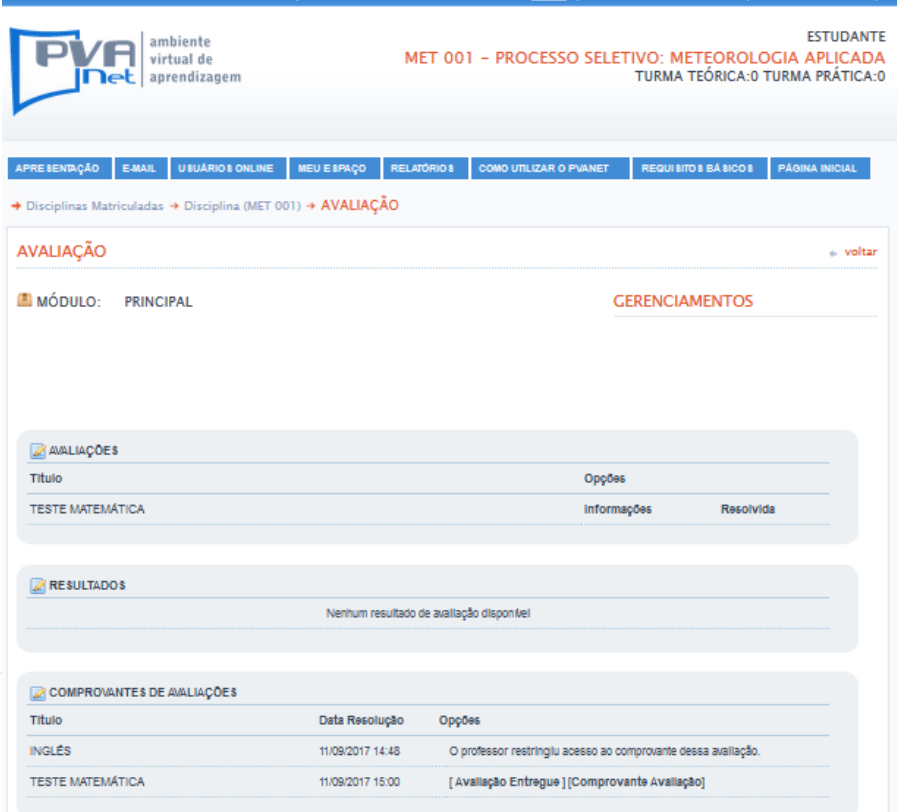

Figura 8 – Tela para download do comprovante da avaliação realizada.